# Configure PAM sessi servers

# Definition

Soffid provides the functionality that allows you to configure the Jump located on

Main Men>uAdministrati>oOnonfigure So>f\$iedcurity settinOgosnfigure PAM session servers

To configure that functionality is mandatory to install [PA](https://bookstack.soffid.com/books/pam/page/pam-installation)M follo PAMM

#### [installation](https://bookstack.soffid.com/books/pam/page/pam-installation) page

A Jump server is the control point that forces users to log into that could traverse to other servers without having to log in again. The is to be the only gateway for access to your infrastructure reducin attack surface.

### Screen overview

[https://www.youtube.com/embed/iABzq](https://www.youtube.com/embed/iABzqU40Pws?rel=0)U40Pws?rel=0

## Related objects

- soffid-pam-storsetorage server container
- soffid-pam-launchlearuncher container

# Standard attributes

- **Group name**: name to identify the configuration.
- **Description**: a brief description.
- **User name**: user name given at installation of PAM
- **Password**: password given at installation of PAM.
- **URL**: of the storage. The default port is 8081.
- **Jump servers**: list of jump servers. A URL of each jump server. The default port is 8082.

# Actions

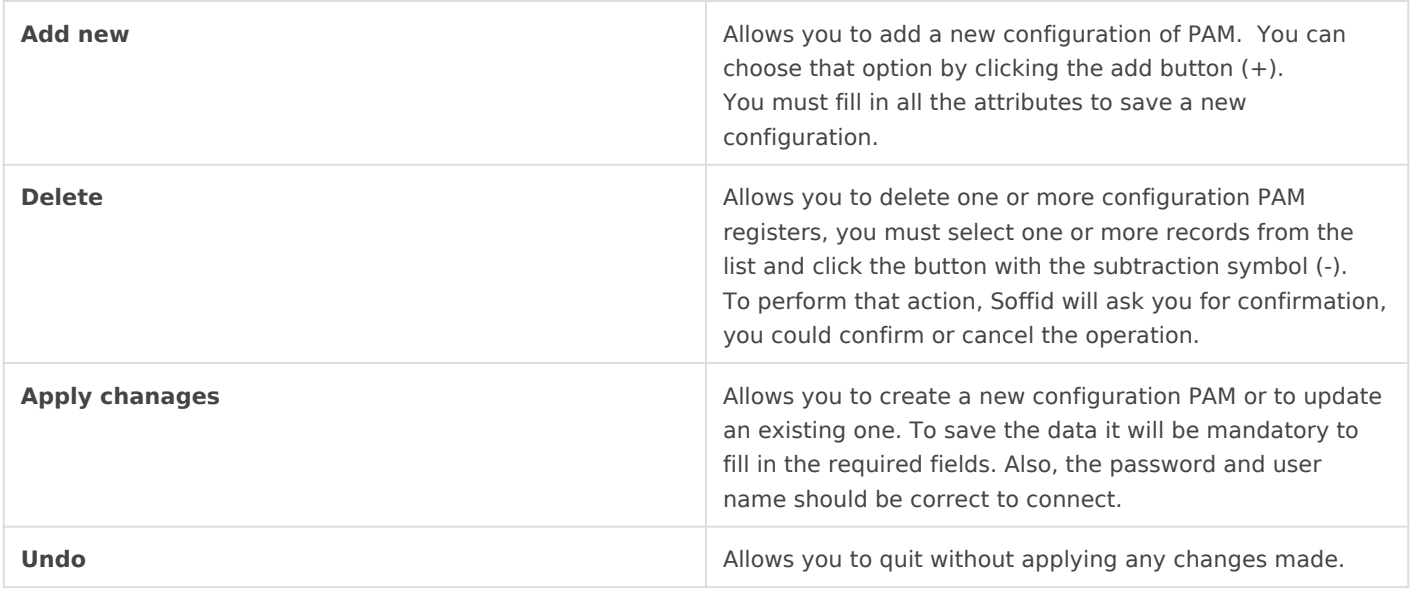

Revision #13 Created 16 August 2021 11:45:33 by pgarcia@soffid.com Updated 6 August 2024 13:56:06 by pgarcia@soffid.com